തദ്ദേശ സ്വയംഭരണ വകുപ്പിൻ കീഴിലുള്ള വിവിധ എഞ്ചിനീയറിംഗ് ഓഫീസുകളിൽ Desktop / Laptop

## കമ്പ്യൂട്ടറുകൾ വിതരണം ചെയ്യാനുള്ള ജില്ല തിരിച്ചുള്ള ലിസ്റ്റ്

## ജില്ല : കോട്ടയം

വിതരണം ചെയ്യുന്ന സ്ഥലം : ജില്ലാപഞ്ചായത്ത് കാര്യാലയം, കോട്ടയം വിതരണം ചെയ്യുന്ന തീയതി : 09.06.2016

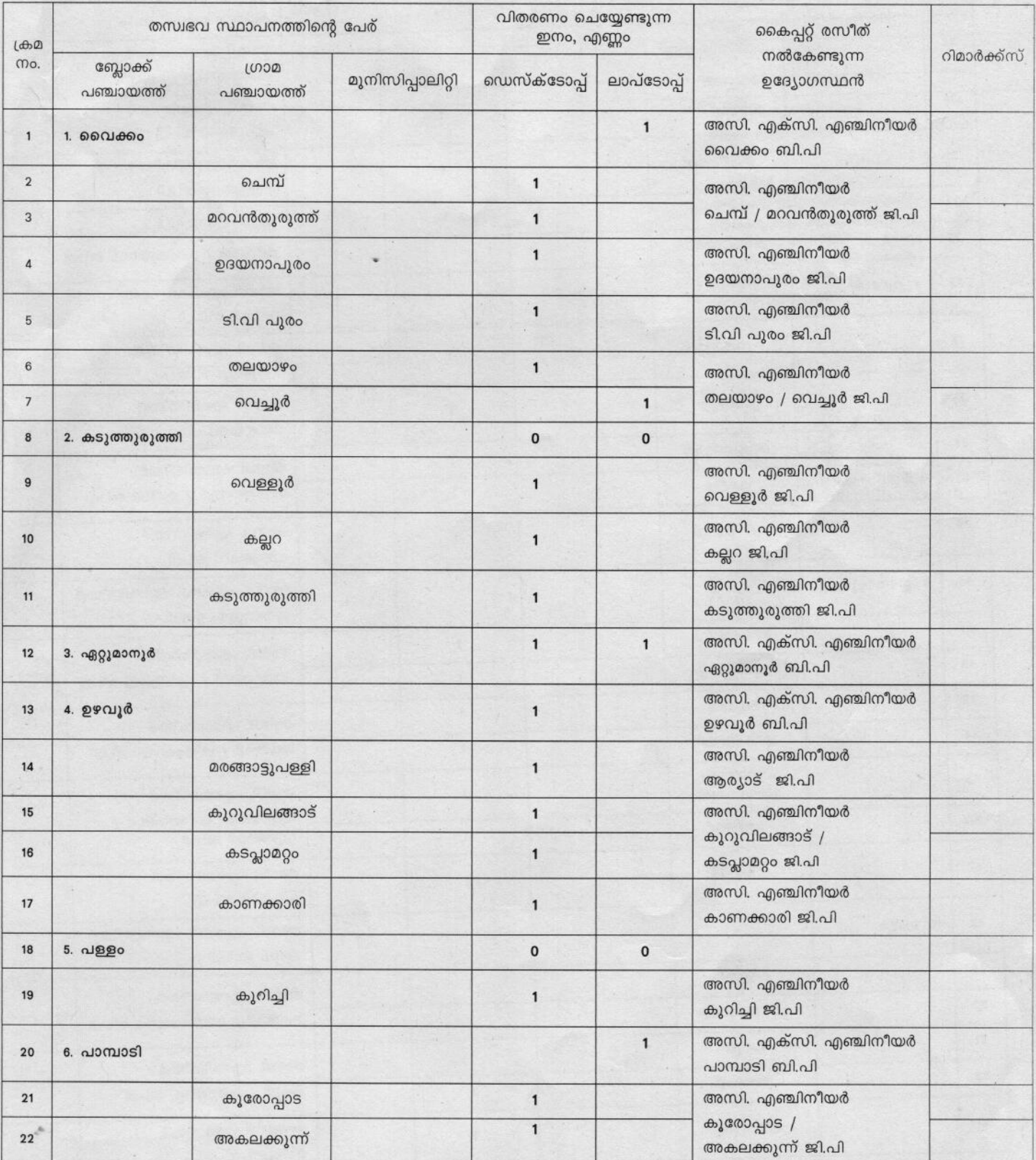

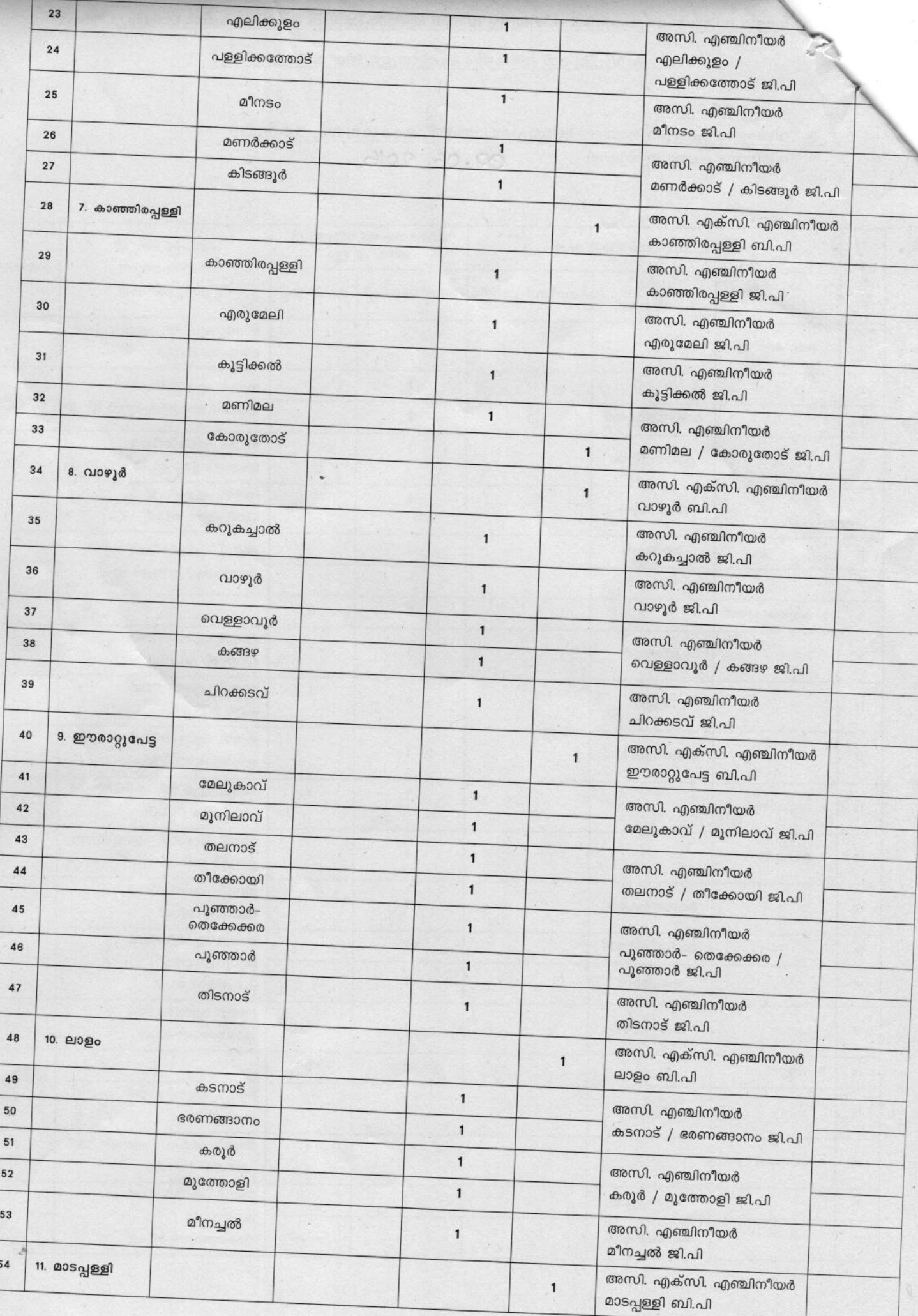

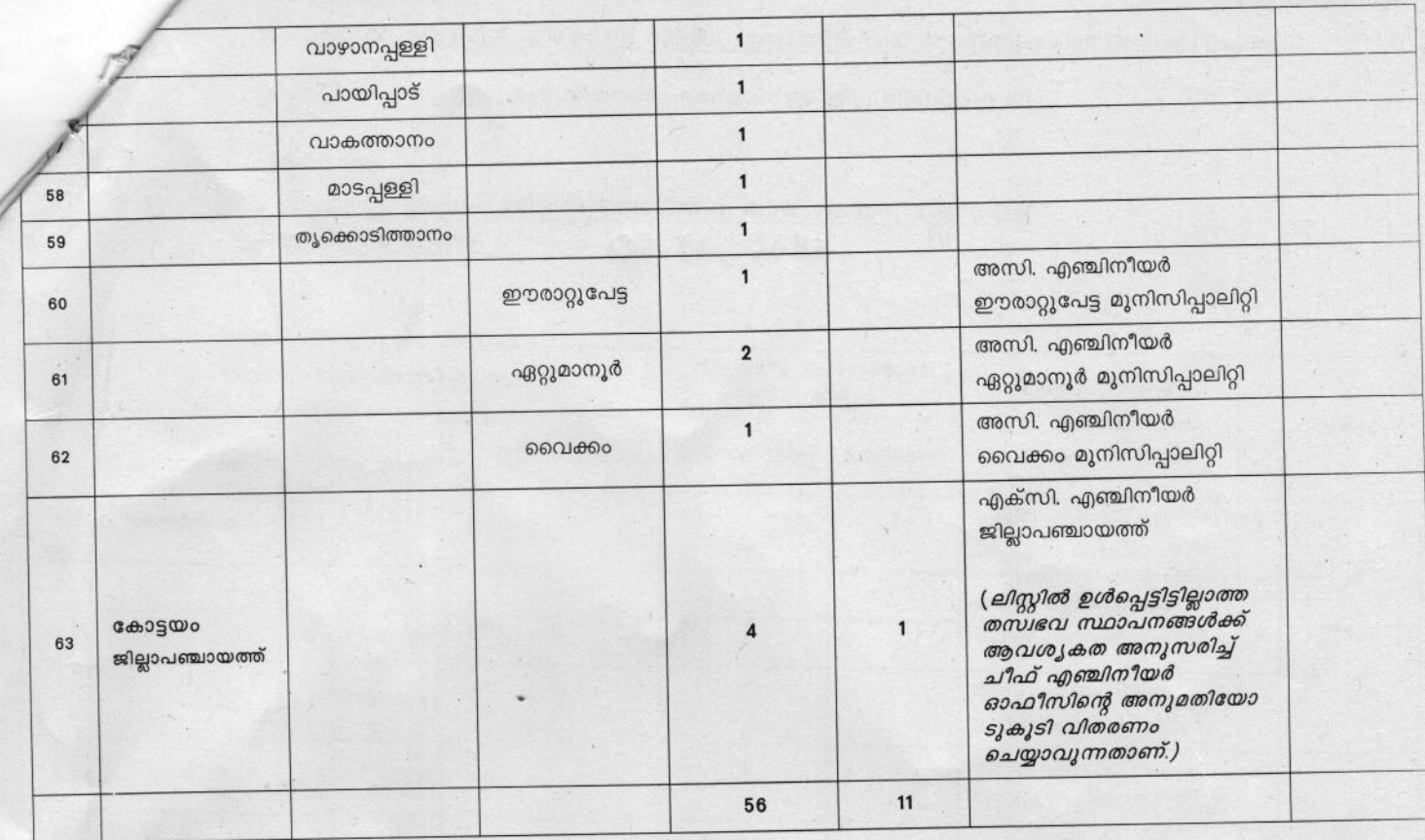

 $\mathcal{L}$ ചീഫ് എഞ്ചിനീയർ

link to proforma for submitt[ing contact details of staff in Kottayam District \(click here\)](http://celsgd.com/pdf/proforma/Kottayam.xls)